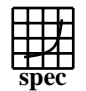

## OMPM2001 Result to Evaluation Corporation

IBM Corporation  $SPECompMpeak2001 =$ 20443 IBM System p 520 (4.2 GHz, 4 core, SLES)  $SPECompMbase2001 =$ 18950 SPEC license #HPG0005 Tested by: IBM Test site: Austin, TX Test date: Jan-2008 Hardware AvaiFeb-2008 Software AvailSep-2007 **Base Reference Base Peak Peak Peak** 20000 40000 60000 60000 **Benchmark Runtime Time Ratio Runtime** 310.wupwise\_m 6000 221 27108 221 27108 312.swim\_m 6000 351 17088 335 17930 314.mgrid\_m | 7300 | 453 | 16127 | 439 | 16647 316.applu\_m 4000 271 14733 240 16699 318.galgel\_m | 5100 | 279 | 18283 | 245 | 20853 320.equake\_m | 2600 | 107 | 24269 | 100 | 25995 324.apsi\_m 3400 167 20352 157 21678 ٦ 326.gafort\_m | 8700 | 512 | 16985 | 472 | 18420 328.fma3d\_m 4600 367 12519 362 12720 330.art\_m 6400 147 43650 125 51308 Ħ 332.ammp\_m | 7000 | 571 | 12267 | 513 | 13651 **Hardware Software** CPU: POWER6<br>
CPU MHz: 4200 OpenMP Threads: 8<br>Parallel: C CPU MHz: OpenMP Operating System: SUSE Linux Enterprise Server 10 SP1 FPU: Integrated CPU(s) enabled: 4 cores, 2 chips, 2 cores/chip. 2 threads/core<br>CPU(s) orderable: 1,2,4 cores Compiler: IBM XL C/C++ Advanced Edition for Linux, V9.0<br>IBM XL Fortran Advanced Edition for Linux, V11.1 CPU(s) orderable:<br>Primary Cache: Other Software: Primary Cache: 64 KB I + 64 KB D on chip per core<br>Secondary Cache: 4 MB I+D on chip per core IBM Engineering and Scientific Subroutine Library 4 MB I+D on chip per core for Linux on POWER, Version 4.3 File System: ext3 L3 Cache: None Other Cache: None System State: Multi-User Memory: 16 GB (8x2 GB) DDR2 667 MHz<br>Disk Subsystem: 1x146 GB SAS 15K RPM 1x146 GB SAS 15K RPM Other Hardware: None **Notes/Tuning Information** Portability Flags Variables -qfixed used in: 310.wupwise\_m, 312.swim\_m, 314.mgrid\_m, 316.applu\_m, 324.apsi\_m -qfixed=80 used in: 318.galgel\_m -qsuffix=f=f90 used in: 318.galgel\_m 326.gafort\_m, 328.fma3d\_m Base Flags C: -O5 -q32 -qsmp=omp -qarch=pwr6<br>FORTRAN: -O5 -q32 -qsmp=omp -qarch=pwr6 -O5 -q32 -qsmp=omp -qarch=pwr6 Base & Peak Environment Flags: ENV OMP NUM THREADS =  $8$  ENV\_OMP\_DYNAMIC=FALSE ENV\_XLSMPOPTS=SPINS=0:YIELDS=0:STACK=8000000:STARTPROC=0:STRIDE=1 ENV\_XLFRTEOPTS=intrinthds=1

 Peak sources: SPEC OMPL2001 source for 32bit systems modified for SPEC OMPM2001 used with 312.swim\_m, 316.applu\_m, 320.equake\_m, 326.gafort\_m

Peak Flags

-qsmp=omp -qarch=pwr6 used in all cases

Standard Performance Evaluation Corporation info@spec.org http://www.spec.org

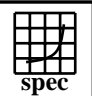

## OMPM2001 Result to Evaluation Corporation

IBM Corporation

 $SPECompMpeak2001 =$ 20443

IBM System p 520 (4.2 GHz, 4 core, SLES) SPECompMbase2001 = 18950

SPEC license #HPG0005 Tested by: IBM Test site: Austin, TX Test date: Jan-2008 Hardware Avail:Feb-2008 Software Avail:Sep-2007

## **Notes/Tuning Information (Continued)**

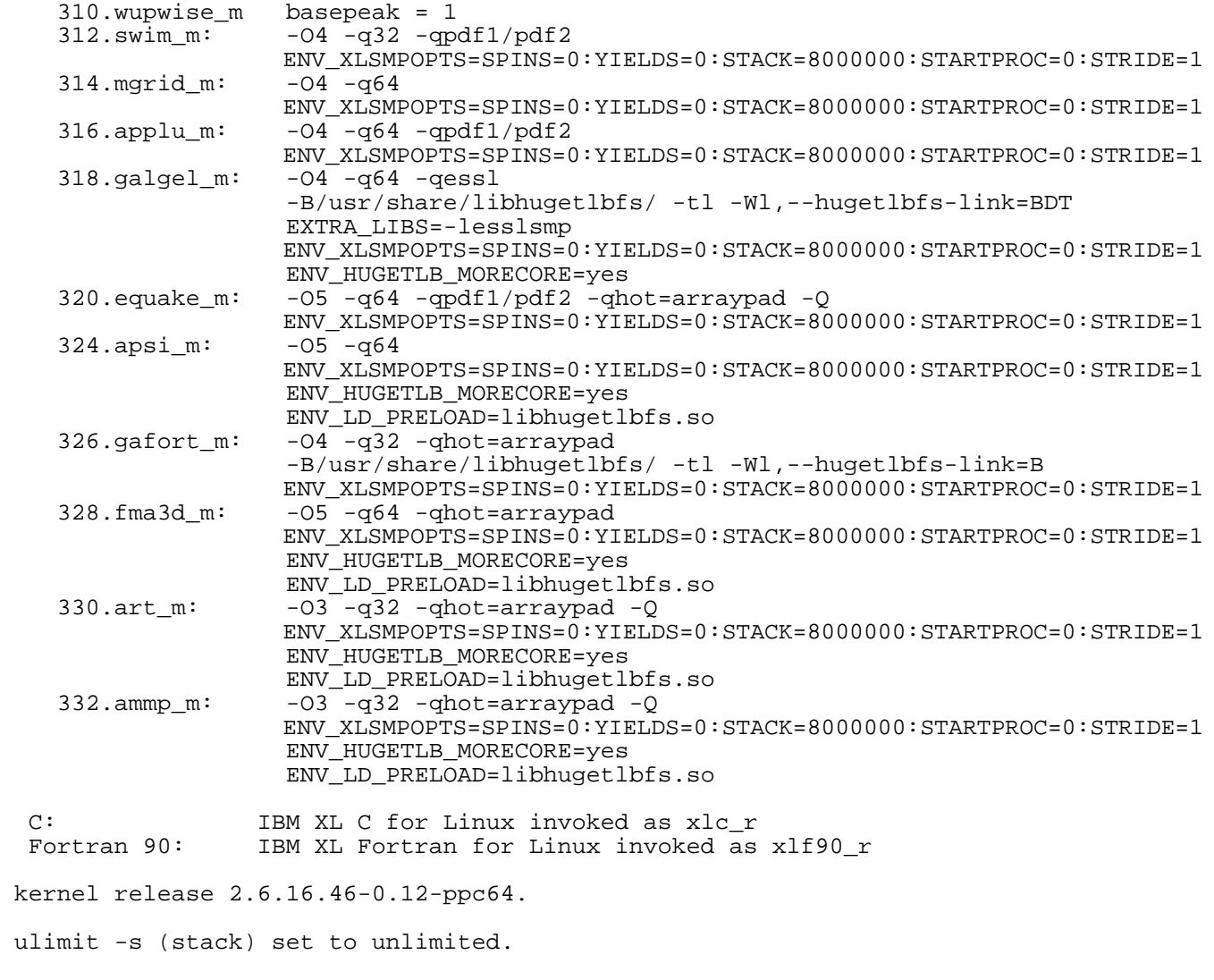

 Large pages reserved as follows by root user: echo 240 > /proc/sys/vm/nr\_hugepages System configured with libhugetlbfs library for application access to large pages

Use flags-description file IBM-20070718-Linux.txt